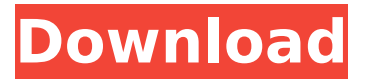

### **Microsoft Azure Storage Explorer**

The database, often referred to as the data store, is one of the three key computing components of a cloud application. This database stores data in a distributed fashion in the public cloud network and allows you to access them as needed. Features: 1. Understand: The process of creation of Azure Storage tables, containers and queues; Creating Azure Storage tables, blobs, tables, queues, file shares, and share access policies; Accessing the Azure Storage tables, blobs, tables, queues, file shares, and share access policies; Mapping Azure Storage tables, blobs, tables, queues, file shares, and share access policies; 3. Easy: Locate and manage Azure Storage tables, blobs, containers, queues, files, shares, and share access policies. Create Azure Storage tables, blobs, containers, queues, files, shares, and share access policies. Access Azure Storage tables, blobs, containers, queues, files, shares, and share access policies. Create, locate, and manage Azure Storage tables, blobs, containers, queues, files, shares, and share access policies. Structure of the Windows Azure Explorer: The application has a user friendly interface for users to get to grips with and also perform data manipulation operations such as creation, deletion, search, access, mapping, viewing, and modification of the Azure Storage. The user interface allows you to access the Azure Storage table, share, blob and queue data from Windows Explorer. It allows you to manage your Azure Storage within this. Extensive : It allows you to map your Azure Storage tables, blobs, containers, queues, files, shares, and share access policies using the intuitive interface. The application allows you to create, modify and delete your Azure Storage tables, blobs, containers, queues, files, shares, and share access policies. It allows you to search for and locate your Azure Storage tables, blobs, containers, queues, files, shares, and share access policies. The application permits you to interact with Azure Storage tables, blobs, containers, queues, files, shares, and share access policies as per your need. Microsoft Azure Storage Explorer Windows 10 Version: The application was tested on both 32-bit and 64-bit versions of Windows 10. Microsoft Azure Storage Explorer Latest Version: This is considered as the latest version of the app. Microsoft Azure Storage Explorer Overview: The Windows Azure Explorer is

#### **Microsoft Azure Storage Explorer Crack +**

Working as an official app for Windows 8.1 and Windows 10, this useful piece of software boasts of a simple and straightforward design that allows you to smoothly manipulate Azure Storage blobs, tables and queues. As expected, you can perform various features without the need of using any coding. This includes searching for blobs, managing Store Access Policies and policies, inspecting and more. The relatively pain-free installation procedure of the app facilitates straightforward access to your storage account for you. You may also optionally add endpoints and SAS Key URI to accelerate the process. Having access to the app's simplicity, you can easily work with its features and even grab the data stored there using a rapid drag and drop functionality. The resourceful and utility software will allow you to manage blobs, tables and queues without any sort of intervention. In case you wish to view all the blobs, tables and queues within your storage account, the app offers you with a three-tab display. There is not one, but three data types to explore and clearly understand, and the view can be easily adjusted to a dynamic way. Moreover, you can also inspect the remaining properties of the targeted resource via the 'Properties' and 'Resources' tabs. Visualize and monitor azure with this useful app The 'Compose' tab allows you to effortlessly generate shared access signatures keys for blobs, containers, tables and queues. In addition to this, the 'Compose' tab allows you to quickly upload files to your storage account and even easily create a new resource. Visually, the application's most attractive feature is that the tab display can easily be adjusted to a dynamic way. The 'Properties' tab is of utmost importance since it's your gateway to numerous properties of each datum. Note that you can inspect the last modified date, and even the content type. The 'Resources' tab provides you with a clean and clutter-free display. This tab is a gateway to practically all storage entities within your storage account. You can easily get to work with blobs, table and queues right away. Finally, Microsoft Azure Storage Explorer Product Key is a useful piece of software that provides you with a quicker and simpler way to manage your Azure storage resources. Microsoft Azure Storage Explorer - The easiest way to manage your Azure Storage resources We first heard about the latest version of the Microsoft Azure Storage Explorer, which is a free app that works on Windows 10 and 8.1. Users are now able to easily interact with 3a67dffeec

## **Microsoft Azure Storage Explorer**

Microsoft Azure Storage Explorer is a powerful tool for Windows Azure storage including Blobs, Tables, Queues and Files and supporting Unix, Windows and Mac OS X. Reviews of Microsoft Azure Storage Explorer Another reason to use Office 365, the Office 365 apps, and other apps and features in Microsoft Office 365 are the great photo editing and collage maker tools. You can use the PicSay Photo Editor in Microsoft PowerPoint, the Lava Photo Editor in Microsoft Word, the PicCollage Maker in Microsoft Excel, and many more photo editing and collage creator apps in Microsoft Office 365. The PicSay photo editor is a free tool that makes it possible for you to create artistic collages of your family photos in Microsoft PowerPoint 2013. You can use the tool as a replacement for the Microsoft Pictures and Slides Gallery in PowerPoint. With PicSay, you can select different colored frames and backgrounds for your collages. You can also tweak the layout and add text and pictures to your collages. The PicSay Photo Editor in PowerPoint makes it easy to make artistic collages in Microsoft PowerPoint 2013, even if you don't have a background in artistic design. In the Shapes collection in Microsoft PowerPoint, select the Rectangle Shape tool and select a content box with different colored frames and backgrounds. Drag the Rectangle Shape tool over your new photo collage and you'll see the different colored boxes and frames selectable in the Background box. Select a color box with the same or different color as the background of your photo collage and select a background frame for your photo collage. From there, you can add text, shapes, or any other graphic to the frame. You can even add photos to your collage from Pictures and Slides Gallery. The Lava Photo Editor is a free tool that makes it easy for you to create jpeg images that you can use in Word 2013, Excel 2013, and other applications that support JPEG images. You can import photos from your computer into the Lava Photo Editor in Microsoft Word 2013, Excel 2013, and other applications that support JPEGs. You can add text, shapes, or any other graphic to your image and use it in any place where you can use a JPEG image. The Lava Photo Editor in Microsoft Word 2013 makes it possible for you to customize images as JPEGs for use in Word, Excel, and other programs that support JPEGs. In the import tool, select images from your computer

### **What's New in the?**

# key features of Microsoft Azure Storage Explorer (windows) • allows you to visualize, delete, create and access all blobs, tables and queues using a simple and intuitive interface. • allows you to access a free account for this Windows application via a URL key. • allows you to manage your Azure Storage subscriptions by viewing and editing its Store Access Policies • allows you to generate keys for blobs, blob containers, tables and queues and edit their Store Access Policies. • allows you to upload files to a specific blob container or directly to a storage.

• allows you to access your Azure

# **System Requirements:**

Running Windows 7, 8.x, or 10 Hardware requirements: Intel Pentium IV 3.8 GHz or better 512MB RAM 500 MB hard drive space NVIDIA GeForce 8400 or ATI Radeon 7500 (or better) DirectX 9.0c Software requirements: Internet Explorer 7 or higher Have fun! P.S. According to the feedback I have received from players, the game ran slightly smoother using Firefox or Chrome instead of Internet Explorer

[https://protelepilotes.com/wp-content/uploads/2022/07/Media\\_Player\\_Vista\\_Gadget.pdf](https://protelepilotes.com/wp-content/uploads/2022/07/Media_Player_Vista_Gadget.pdf) [https://www.ocacp.com/wp-content/uploads/2022/07/CoolWeb\\_\\_Website\\_Creation\\_Wizard-1.pdf](https://www.ocacp.com/wp-content/uploads/2022/07/CoolWeb__Website_Creation_Wizard-1.pdf) <https://mitiflowers.com/dekar-lab-money-builder-crack-keygen-for-lifetime/> [https://blu-realestate.com/wp](https://blu-realestate.com/wp-content/uploads/2022/07/Windows_Automatic_Update_Fix_Tool.pdf)[content/uploads/2022/07/Windows\\_Automatic\\_Update\\_Fix\\_Tool.pdf](https://blu-realestate.com/wp-content/uploads/2022/07/Windows_Automatic_Update_Fix_Tool.pdf) [https://nightshow.pro/wp](https://nightshow.pro/wp-content/uploads/2022/07/PDF_EPub_DRM_Removal_Crack_3264bit_2022_New.pdf)[content/uploads/2022/07/PDF\\_EPub\\_DRM\\_Removal\\_Crack\\_3264bit\\_2022\\_New.pdf](https://nightshow.pro/wp-content/uploads/2022/07/PDF_EPub_DRM_Removal_Crack_3264bit_2022_New.pdf) [https://loskutbox.ru/wp-content/uploads/2022/07/WinT\\_Messenger.pdf](https://loskutbox.ru/wp-content/uploads/2022/07/WinT_Messenger.pdf) <https://dreamlandit.com/wp-content/uploads/2022/07/willdar.pdf> <https://www.tnrhcp.com/verbal-area-messenger-pc-windows-3/> <https://6v9x.com/amp-calendar-1-6-7-crack-mac-win/> <http://bookmanufacturers.org/wp-content/uploads/2022/07/CapahoMDB.pdf> <https://captainseduction.fr/g-wind-crack/> <http://www.vxc.pl/?p=44574> <https://timesofbarath.com/pc-network-file-search-crack-for-pc-latest-2022/> [https://www.opticnervenetwork.com/wp](https://www.opticnervenetwork.com/wp-content/uploads/2022/07/Foo_Lirc_Crack_March2022.pdf)[content/uploads/2022/07/Foo\\_Lirc\\_Crack\\_March2022.pdf](https://www.opticnervenetwork.com/wp-content/uploads/2022/07/Foo_Lirc_Crack_March2022.pdf) [https://xn--80aagyardii6h.xn--p1ai/wp](https://xn--80aagyardii6h.xn--p1ai/wp-content/uploads/2022/07/aomei_dynamic_disk_manager_home_edition.pdf)[content/uploads/2022/07/aomei\\_dynamic\\_disk\\_manager\\_home\\_edition.pdf](https://xn--80aagyardii6h.xn--p1ai/wp-content/uploads/2022/07/aomei_dynamic_disk_manager_home_edition.pdf) <http://rt2a.org/dsshutdown-crack-free-download-pc-windows-updated/> <https://jacksonmoe.com/2022/07/08/microsoft-wcf-ria-services-1-0-sp2-crack/> [https://unboxguru.com/wp-content/uploads/2022/07/Remo\\_Driver\\_Discover.pdf](https://unboxguru.com/wp-content/uploads/2022/07/Remo_Driver_Discover.pdf) [https://comecongracia.com/wp-content/uploads/2022/07/Pandoras\\_Desktop.pdf](https://comecongracia.com/wp-content/uploads/2022/07/Pandoras_Desktop.pdf) <http://media.snuff24.se/2022/07/betjava.pdf>